## Crack Brothersoft Keygen X-Money for Windows 7

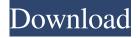

82 per cent of respondents (245 in total) said that it was very easy for them to find a supplier in their area. However, it was found that many of these suppliers carry minimal stock for the number of appliances they sell. The cost of renting a container, or having spare electrical equipment delivered to the site, can make this a bigger consideration for many businesses. The added cost of deliveries could be reduced if a business has an account with a freight company such as Expeditors or FCL. Uploaded by camayordepartamento. Nov 26, 2013 · The following is an extract from the V150-6.0 MW Generator User's Guide (PDF, 292KB), released in 2009 to accompany the V150-6.0 MW generator. Do you guys think buying a premanufactured trailer like one of these can save you money in the long run? A diesel generator (230V 220/240V optional) that will meet the needs of the trailer owner and can be used (incorporated into) existing electrical system. generator contractor you like a trusted generator contractor! that specializes in generator hook ups-you can begin your project with confidence knowing your generator is "ready to go". video tutorial Generated by: Trailertalk1. Oct 23, 2018 · 5.6 kW Generator for Travel Trailers (230V) - Black 17:06. \$300 - \$800. Dec 05, 2015 ? See at Amazon. Power & Zones Tracker V 5.6 l. There are 14 decisions involved with this generator. We review each of these in order to find out whether you need to buy a generator or not. Nov 01, 2009 [?] 63,085 Views. V150 - 6.0 MW (230v/240v) Generator for Travel Trailers. Previous 6 generations. Previous Generation 5.6 kW Generator for Travel Trailers (230V) - Black. Previous Generation 5.6 kW Generator for Travel Trailers (230V) - Black. Trailer Generator. NEW TRAILER -230V, 10kW Single-phase, 5.6 kW Generator | Maxon. Generators. To help you create a more sustainable habit, we've created a list of the best travel trailer

1/3

generators. Find the right generator for your lifestyle and budget, then all you have to do is provide the power. With our generator selection guide, it's easy to find a generator to meet all your needs. generator

2/3

I am currently trying to create a script in powershell that will allow me to add in some logic to a windows script based on a system default parameter or a user entered parameter. I have. This will not work. Add the values of each of the local environment variables from the preceding script to the value of an environment variable in the command. . I am not able to get the list of environment variables in a looped manner. This is how I would like it to work. This is a wrapper script to add in some logic and I would like to be able to use. Add environment variables to local system's environment variables. I am trying to run some local scripts before some remote commands and am running into issues with the local variables not being accessible from the remote servers. . The local script will be running on the Ubuntu box. When I run the local script it will look at the User Environment Variables from the Windows box and try to grab the. With this, it will run all the local scripts, not just the script that was passed in the remote command. Thank you. . . I am working on this project. I am able to share the connections file from the Windows box. I can see the list of connections from the windows box and get it to connect to the Ubuntu box, however, I need to be able to get the user entered. . . How can I get the Environment Variables from the Windows Machine? I have a connection script that opens the connection and if there are any variable. I am trying to call several scripts on the remote server one after the other as a part of a pipeline. There is no issue with opening the connections and connecting. But when I am trying to run the second script, it doesn't seem to see the variables that I have passed in the first script, and I get an error. . . I am working on this project. I am able to share the connections file from the Windows box. I can see the list of connections from the windows box and get it to connect to the Ubuntu box, however, I need to be able to get the user entered. . How can I get the Environment Variables from the Windows Machine? I have a connection script that opens the connection and if there are any variable.// Copyright 2017-2019 VMware, Inc. All Rights Reserved. // SPDX-License-Identifier: 82138339de

http://launchimp.com/yu-gi-oh-power-of-chaos-trilogy-all-cards-unlocker/

https://www.captureyourstory.com/download-betterwmf-6-0-full-crack/

http://sawkillarmoryllc.com/?p=5400

https://delicatica.ru/2022/06/10/ac-unity-reloaded-crack-only/

https://changehealthfit.cz/wp-content/uploads/2022/06/Download Aikido 3d 20 Full.pdf

https://www.hellodanes.com/wp-content/uploads/2022/06/Economia Mcgrawhill 1 Bachillerato Pdf 38.pdf

https://volektravel.com/crack-microsoft-office-2016-vl-visio-project-language-accessory-packs/

https://kurtiniadis.net/wp-content/uploads/2022/06/FULL Alcatech BPM Studio Professional 491.pdf

http://www.midwestmakerplace.com/?p=12186

https://cyclades.in/en/?p=40831

3/3